# **INSTRUKCJA WYPEŁNIANIA WNIOSKU**

# **o udzielenie pomocy finansowej dla podmiotu prowadzącego działalność w zakresie skupu zbóż lub obrotu zbożami do zakupionej kukurydzy niepoddanej procesowi suszenia**

# **INFORMACJE OGÓLNE**

- 1. Pomoc będzie udzielana na podstawie przepisów § 13zzc *rozporządzenia Rady Ministrów z dnia 27 stycznia 2015 r. w sprawie szczegółowego zakresu i sposobów realizacji niektórych zadań Agencji Restrukturyzacji i Modernizacji Rolnictwa* (Dz. U. poz. 187 z późn. zm.), zwanego dalej "rozporządzeniem Rady Ministrów z dnia 27 stycznia 2015 r.".
- 2. Pomoc będzie mogła być udzielana zgodnie z warunkami określonymi w Komunikacie Komisji Tymczasowe kryzysowe i przejściowe ramy środków pomocy państwa w celu wsparcia gospodarki po agresji Rosji wobec Ukrainy tj. Dz. U. UE. C. z 2023 r. Nr 101 z 17.03.2023, str. 3-46., zwanego dalej "tymczasowymi kryzysowymi ramami".
- 3. Pomoc będzie mogła być udzielana od dnia ogłoszenia pozytywnej decyzji Komisji Europejskiej o zgodności ze wspólnym rynkiem pomocy publicznej określonej w § 4 rozporządzenia Rady Ministrów z dnia 5 lipca 2023 r. (Dz. U z 2023 r. poz. 1306).
- 4. Pomoc ma charakter pomocy publicznej i będzie udzielana na podstawie Decyzji Komisji nr SA.108721(2023/N) z dnia 13.10.2023 r.
- 5. Pomoc jest kumulowana z innymi pomocami przyznanymi na podstawie Komunikatu Komisji "Tymczasowe kryzysowe i przejściowe ramy środków pomocy państwa w celu wsparcia gospodarki po agresji Rosji wobec Ukrainy" (. Dz. U. UE. C. z 2023 r. Nr 101 z 17.03.2023, str. 3-46) w wysokości nieprzekraczającej sumy:
	- ➢ **250 000 EURO** w związku z prowadzeniem działalności w sektorach produkcji podstawowej produktów rolnych;
	- ➢ **300 000 EURO** w związku z prowadzeniem działalności w sektorach rybołówstwa i akwakultury;
	- ➢ **2 mln EURO** w związku z prowadzeniem działalności w innych sektorach.

#### 6. **Beneficjent pomocy:**

Pomoc finansowa udzielana jest podmiotowi prowadzącemu działalność w zakresie skupu zbóż lub obrotu zbożami:

- 1) będącemu mikroprzedsiębiorstwem, małym albo średnim przedsiębiorstwem w rozumieniu załącznika I do rozporządzenia Komisji (UE) nr 651/2014 z dnia 17 czerwca 2014 r. uznającego niektóre rodzaje pomocy za zgodne z rynkiem wewnętrznym w zastosowaniu art. 107 i 108 Traktatu (Dz. Urz. UE L 187 z 26.06.2014, str. 1, z późn. zm.);
- 2) który nabył od dnia 15 września 2022 r. do dnia 31 grudnia 2022 r. od producenta rolnego będącego producentem kukurydzy, któremu został nadany numer identyfikacyjny w trybie przepisów o krajowym systemie ewidencji producentów, ewidencji gospodarstw rolnych oraz ewidencji wniosków o przyznanie płatności, kukurydzę, która nie została poddana procesowi suszenia, zwaną dalej "mokrą kukurydzą";
- 3) który poniósł dodatkowe koszty w wyniku braku stabilizacji na rynku kukurydzy spowodowanej agresją Federacji Rosyjskiej wobec Ukrainy.

#### **Uwaga:**

## **Beneficjent pomocy nie może być przedsiębiorstwem objętym sankcjami przyjętymi przez UE, w tym między innymi:**

- ➢ osobą, podmiotem lub organem wyraźnie wymienionym w aktach prawnych nakładających te sankcje;
- ➢ przedsiębiorstwem będącym własnością osób, podmiotów lub organów, w które wymierzone są sankcje przyjęte przez UE, lub kontrolowanych przez takie osoby, podmioty lub organy; ani
- ➢ przedsiębiorstwem prowadzącym działalność w sektorach przemysłu, w które wymierzone są sankcje przyjęte przez UE, o ile pomoc ta utrudniałaby osiągnięcie celów odpowiednich sankcji.
- 7. Do wniosku o udzielenie pomocy dołącza się kopie faktur VAT lub ich duplikaty potwierdzające:
	- 1) Nabycie od dnia 15 września 2022 r. do dnia 31 grudnia 2022 r. mokrej kukurydzy od producenta rolnego będącego producentem kukurydzy, któremu został nadany numer identyfikacyjny w trybie przepisów o krajowym systemie ewidencji producentów, ewidencji gospodarstw rolnych oraz ewidencji wniosków o przyznanie płatności (nr EP);
	- 2) Sprzedaż kukurydzy po dniu 15 marca 2023 r.

*Jeżeli dokumenty stanowiące załączniki do wniosku składane są w języku obcym, wówczas należy dołączyć tłumaczenie dokonane przez tłumacza przysięgłego w oryginale. Zgodnie z art. 4 i 5 ustawy z dnia 7 października 1999 r. o języku polskim (Dz. U. z 2021 r., poz. 672) - dokumenty przedkładane organom RP powinny być sporządzane w języku polskim.* 

*We wszystkich sporządzonych tłumaczeniach, które wydaje tłumacz przysięgły należy stwierdzić czy sporządzono je z oryginału, czy też z tłumaczenia lub odpisu, oraz czy tłumaczenie lub odpis był poświadczony i przez kogo, zgodnie z art. 18 ust. 2 ustawy z dnia 25 listopada 2004 r. o zawodzie tłumacza przysięgłego (Dz. U. z 2019 r. poz. 1326).*

- 8. Pomoc jest przyznawana w drodze decyzji Kierownika biura powiatowego Agencji Restrukturyzacji i Modernizacji Rolnictwa właściwego ze względu na miejsce zamieszkania albo siedzibę podmiotu prowadzącego działalność w zakresie skupu zbóż lub obrotu zbożami, na jego wniosek złożony na formularzu opracowanym i udostępnionym przez Agencję na jej stronie internetowej.
- 9. Wysokość pomocy ustala się jako iloczyn stawki pomocy i liczby ton mokrej kukurydzy nabytej od dnia 15 września 2022 r. do dnia 31 grudnia 2022 r., która nie może być większa od iloczynu liczby ton kukurydzy sprzedanej po dniu 15 marca 2023 r. i współczynnika 1,25.
- 10. Wysokość stawki wynosi 200 zł za tonę kukurydzy.
- 11. W przypadku gdy ze złożonych wniosków wynika, że zapotrzebowanie na pomoc przekracza łącznie kwotę 240 mln zł, do obliczenia wysokości tej pomocy stosuje się współczynnik korygujący. Współczynnik korygujący stanowi iloraz kwoty 240 ml zł i kwoty równej zapotrzebowaniu na pomoc wynikającemu ze złożonych wniosków oraz jest ustalany z dokładnością do dwóch miejsc po przecinku.
- 12. Pomoc finansowa będzie wypłacana na rachunek producenta rolnego wskazany w krajowym systemie ewidencji producentów, ewidencji gospodarstw rolnych oraz ewidencji wniosków o przyznanie płatności. Należy pamiętać, aby numer rachunku bankowego wskazany w ewidencji producentów był aktualny.
- 13. W przypadku gdy podmiot ubiegający się o pomoc nie posiada numeru identyfikacyjnego nadanego w trybie przepisów o krajowym systemie ewidencji producentów, ewidencji gospodarstw rolnych oraz ewidencji wniosków o przyznanie płatności (nr EP), wraz z wnioskiem o udzielenie pomocy finansowej dla podmiotu prowadzącego działalność w zakresie skupu zbóż lub obrotu zbożami do zakupionej kukurydzy niepoddanej procesowi suszenia składa wniosek o wpis do ewidencji producentów, ewidencji gospodarstw rolnych oraz ewidencji wniosków o przyznanie płatności. Informacje w sprawie zasad uzyskiwania numerów identyfikacyjnych w trybie przepisów o krajowym systemie ewidencji producentów, ewidencji gospodarstw rolnych oraz ewidencji wniosków o przyznanie płatności, można znaleźć pod adresem: <https://www.gov.pl/web/arimr/ewidencja-producentow>**.**
- 14. Informacje zawarte w formularzu powinny być aktualne i zgodne ze stanem faktycznym.
- 15. Po wypełnieniu formularza należy sprawdzić, czy wszystkie pola zostały wypełnione oraz czy formularz został podpisany w wymaganych polach.

# **TERMIN ZŁOŻENIA WNIOSKU**

- 1. Wniosek o udzielenie pomocy finansowej należy złożyć do **biura powiatowego Agencji Restrukturyzacji i Modernizacji Rolnictwa, właściwego ze względu na miejsce zamieszkania albo siedzibę ubiegającego się o pomoc**, na formularzu opracowanym i udostępnionym przez Agencję na jej stronie internetowej.
- 2. Wniosek o udzielenie pomocy finansowej składa się **tylko raz w terminie do dnia 30 października 2023 r.**
- 3. Termin złożenia wniosku uważa się za zachowany, jeśli przed jego upływem wniosek:
	- złożono bezpośrednio w kancelarii biura powiatowego ARiMR lub
	- nadano za pośrednictwem wyznaczonego operatora pocztowego (Poczta Polska), lub
	- wysłano za pośrednictwem platformy ePUAP lub za pośrednictwem usługi mObywatel na stronie [gov.pl;](http://gov.pl/)

**Uwaga:** W przypadku składania wniosku przez platformę ePUAP lub usługę mObywatel, aby wniosek trafił do biura powiatowego Agencji właściwego ze względu na miejsce zamieszkania albo siedzibę wnioskodawcy, należy starannie wskazać dane tej jednostki.

Wniosek składany przez ePUAP:

W przypadku składania wniosku o udzielenie pomocy finansowej przez platformę ePUAP wybieramy biuro powiatowe ARiMR właściwe ze względu na miejsce zamieszkania albo siedzibę ubiegającego się o pomoc (formatka Wybierz urząd lub instytucję, do której składasz pismo) -> wpisujemy Agencja Restrukturyzacji i Modernizacji Rolnictwa **(wybrane Biuro Powiatowe) ->** zatwierdzamy klikając lewym klawiszem myszy na nazwę wybranego BP z listy rozwijanej).

# Pismo ogólne do podmiotu publicznego

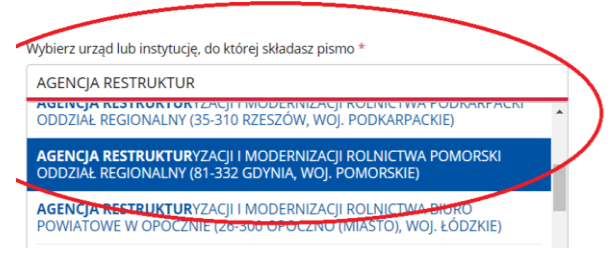

Dane adresowe jednostek Agencji ze wskazaniem adresów ePUAP są dostępne na stronie: <https://www.gov.pl/web/arimr/uslugi-arimr-na-e-puap>

Wniosek składany przez platformę mObywatel:

W przypadku składania wniosku o udzielenie pomocy finansowej przez platformę mObywatel\_wchodzimy w ikonę "Zaloguj" na gov.pl -> wybieramy funkcję Pismo ogólne -> **wpisujemy nazwę Biura Powiatowego do którego chcemy wysłać wniosek** ->zatwierdzamy klikając lewym klawiszem myszy na nazwę wybranego BP z listy rozwijanej.

Wybieramy rodzaj pisma *->* uzupełniamy tytuł i treść pisma oraz załączamy wypełniony i podpisany profilem zaufanym lub podpisem kwalifikowanym formularz wniosku wraz z załącznikami.

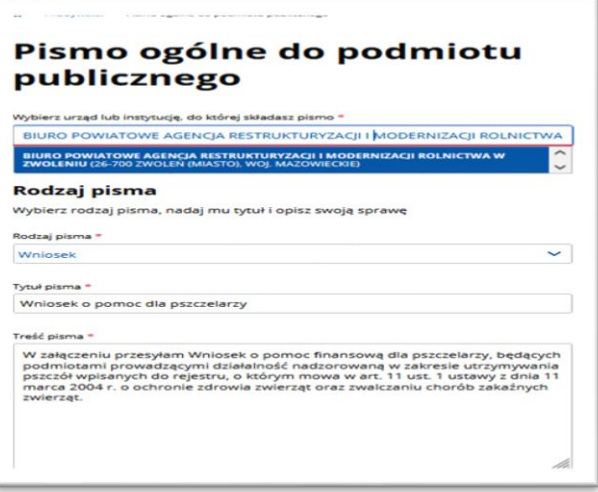

4.Wniosek należy wypełnić czytelnie, drukowanymi literami, bez skreśleń i poprawek oraz złożyć w oznaczonych polach **czytelny podpis** (imię i nazwisko) Wnioskodawcy wraz z podaniem daty podpisania wniosku (jeśli wniosek składany jest za pośrednictwem platformy ePUAP lub za pośrednictwem usługi mObywatel należy go podpisać profilem zaufanym lub podpisem kwalifikowanym.

#### *Uwaga:*

*Jeżeli wniosek o udzielenie pomocy finansowej składany jest za pośrednictwem platformy ePUAP lub usługi mObywatel.gov.pl przy wykorzystaniu funkcji "Pismo ogólne do urzędu", to należy pamiętać, że w takiej sytuacji konieczne jest odrębne podpisanie przez Wnioskodawcę, podpisem elektronicznym, wniosku o udzielenie pomocy i załączników do wniosku, np. z wykorzystaniem usługi "Podpisz dokument elektronicznie" dostępnej na platformie e\_PUAP lub mObywatel.gov.pl.*

*Jeżeli załącznikiem do wniosku jest oświadczenie osoby innej niż Wnioskodawca, to w takim przypadku oświadczenie składane w formie elektronicznej powinno być również opatrzone podpisem elektronicznym tej osoby.*

## **Sposób wypełnienia wniosku**

**I.** Wnioskodawca wskazuje cel złożenia wniosku, zaznaczając znakiem "X" jedno z pól:

#### I. CEL ZŁOZENIA"

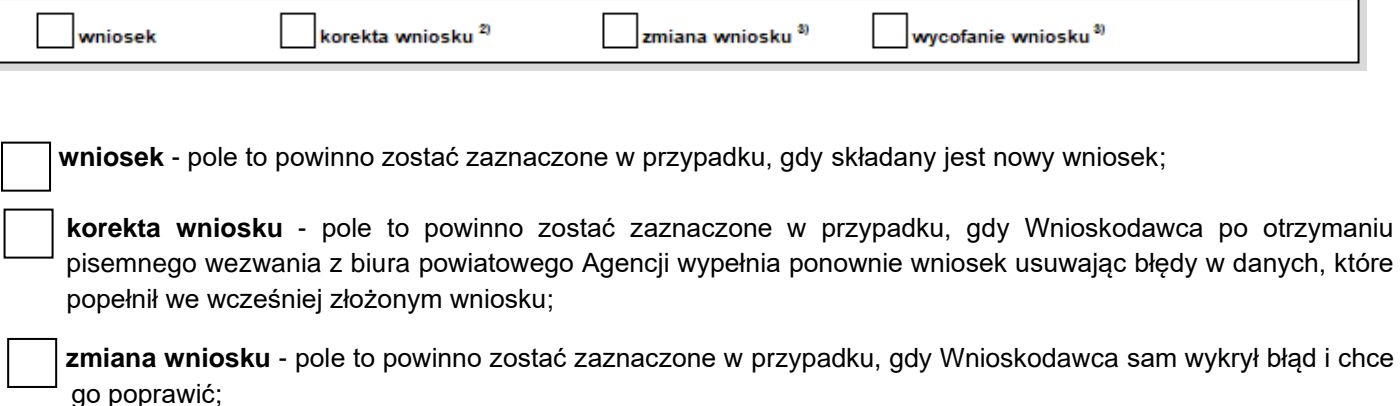

**wycofanie wniosku** - pole to powinno zostać zaznaczone przez Wnioskodawcę w przypadku, gdy chce wycofać złożony wniosek o udzielenie pomocy finansowej.

#### **II. Wnioskodawca podaje swój numer identyfikacyjny.**

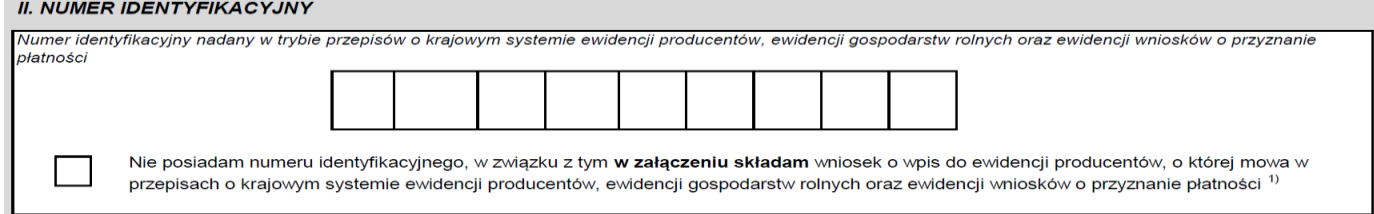

W polu należy wpisać **numer identyfikacyjny z ewidencji producentów** prowadzonej przez ARiMR, nadany w trybie przepisów *ustawy z dnia 18 grudnia 2003 roku o krajowym systemie ewidencji producentów, ewidencji gospodarstw rolnych oraz ewidencji wniosków o przyznanie płatności* (Dz. U. z 2022 r., poz. 2001, z późn.zm.), o ile został nadany.

**W przypadku gdy ubiegający się o pomoc, nie posiada numeru identyfikacyjnego (tzw. numeru EP), należy to potwierdzić zaznaczając znakiem "X" właściwe pole i do wniosku o pomoc dołączyć wypełniony i podpisany wniosek o wpis do EP.**

Informacje w sprawie zasad uzyskiwania numerów identyfikacyjnych w trybie przepisów o krajowym systemie ewidencji producentów, ewidencji gospodarstw rolnych oraz ewidencji wniosków o przyznanie płatności, można znaleźć pod adresem: <https://www.gov.pl/web/arimr/ewidencja-producentow>**.**

#### **III. Wnioskodawca uzupełnia swoje dane identyfikacyjne.**

#### **III. DANE IDENTYFIKACYJNE**

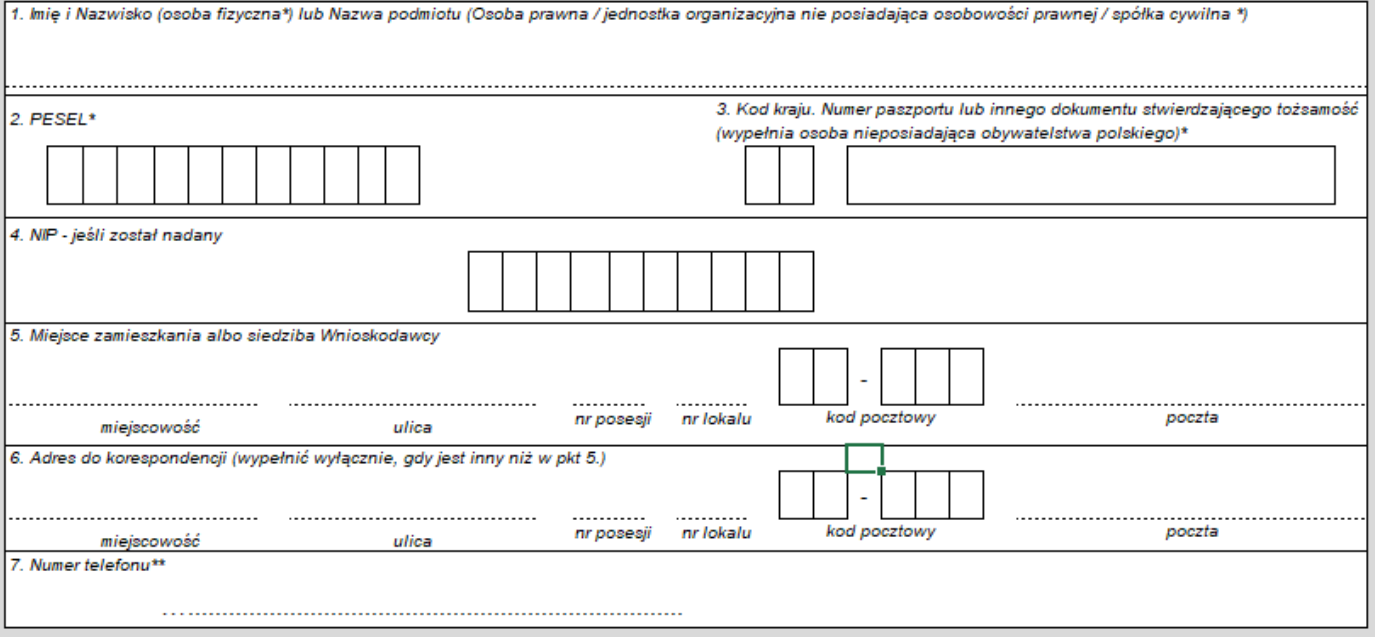

- **Punkt 1.** W polu należy wpisać **Imię i Nazwisko** w przypadku **osoby fizycznej** lub w przypadku **osoby prawnej lub jednostki organizacyjnej nieposiadającej osobowości prawnej / spółki cywilnej pełną nazwę**, jaka została podana przy zgłoszeniu do odpowiedniego organu rejestrowego albo podczas rejestracji w Krajowym Rejestrze Urzędowym Podmiotów Gospodarki Narodowej (REGON).
- **Punkt 2. i 3.** W polu należy **wpisać PESEL** (pole obowiązkowe dla osób fizycznych, posiadających obywatelstwo polskie), **a w przypadku osób fizycznych nieposiadających obywatelstwa polskiego, należy wypełnić pole w pkt 3, podając nr paszportu lub innego dokumentu stwierdzającego tożsamość.**

**Punkt 4.** W polu należy **wpisać NIP**.

**Punkt 5.** Należy podać:

- w odniesieniu do Wnioskodawcy będącego osobą fizyczną miejsce zamieszkania i adres. Zgodnie z art. 25 Kodeksu cywilnego, miejscem zamieszkania osoby fizycznej jest miejscowość, w której osoba ta przebywa z zamiarem stałego pobytu*.*
- w odniesieniu do Wnioskodawcy posiadającego osobowość prawną siedzibę i adres. Zgodnie z art. 41 Kodeksu cywilnego, jeżeli ustawa lub oparty na niej statut nie stanowi inaczej, siedzibą osoby prawnej jest miejscowość, w której ma siedzibę jej organ zarządzający.
- w odniesieniu do Wnioskodawcy będącego jednostką organizacyjną nieposiadającą osobowości prawnej - siedzibę i adres. Zgodnie z art. 33 § 1 Kodeksu cywilnego do jednostek organizacyjnych niebędących osobami prawnymi, którym ustawa przyznaje zdolność prawną, stosuje się odpowiednio przepisy o osobach prawnych. **Punkt 6.** Należy podać adres do korespondencji (wypełnić wyłącznie, gdy jest inny niż miejsce zamieszkania albo siedziba Wnioskodawcy). **Punkt 7.** Należy podać numer telefonu wnioskodawcy. Są to dane nieobowiązkowe, jednak podanie ich umożliwi szybki kontakt biura powiatowego ARiMR z Wnioskodawcą w przypadku konieczności ewentualnego uzupełnienia danych we wniosku bądź złożenia dodatkowych wyjaśnień.

## **IV. Wnioskodawca uzupełnia oświadczenia dotyczące kryterium MŚP.**

IV. OŚWIADCZENIE DOTYCZĄCE KATEGORII PROWADZONEGO PRZEDSIĘBIORSTWA zgodnie z rozporządzeniem Rady Ministrów z dnia 5 stycznia 2017 r. w sprawie sprawozdań o udzielonej pomocy publicznej w rolnictwie lub rybołówstwie oraz informacji o nieudzieleniu takiej pomocy (Dz. U. z 2017 r. poz. 120, z późn. zm.) oraz rozporządzeniem Rady Ministrów z dnia 29 marca 2010 r. w sprawie zakresu informacji przedstawianych przez podmiot ubiegający się o pomoc inną niż pomoc de minimis lub pomoc de minimis w rolnictwie lub rybołówstwie (Dz. U. z 2010 r., Nr 53, poz. 312, z późn. zm.).

Wnioskodawca powinien oświadczyć, że prowadzi gospodarstwo, które w rozumieniu przepisów załącznika I do rozporządzenia Komisji (UE) nr 651/2014 z dnia 17 czerwca 2014 r. uznającego niektóre rodzaje pomocy za zgodne z rynkiem wewnętrznym w zastosowaniu art. 107 i 108 Traktatu (Dz. Urz. UE L 187 z 26.06.2014, str. 1, z późn. zm.) spełnia kryterium:

**mikroprzedsiębiorstwa** – przedsiębiorstwo zatrudniające mniej niż 10 pracowników, którego roczny obrót lub całkowity bilans roczny nie przekracza 2 mln euro;

**małego przedsiębiorstwa** – przedsiębiorstwo zatrudniające mniej niż 50 pracowników, którego roczny obrót lub całkowity bilans roczny nie przekracza 10 mln euro;

**średniego przedsiębiorstwa** – przedsiębiorstwo zatrudniające mniej niż 250 pracowników, którego roczny obrót nie przekracza 50 mln euro lub którego całkowity bilans roczny nie przekracza 43 mln euro;

#### **przedsiębiorstwa nienależącego do żadnej z powyższych kategorii (jest dużym przedsiębiorcą)**

Wnioskodawca powinien także oświadczyć, że prowadzi gospodarstwo, które w rozumieniu przepisów załącznika I do rozporządzenia Komisji (UE) nr 651/2014 z dnia 17 czerwca 2014 r. uznającego niektóre rodzaje pomocy za zgodne z rynkiem wewnętrznym w zastosowaniu art. 107 i 108 Traktatu (Dz. Urz. UE L 187 z 26.06.2014, str. 1, z późn. zm.) spełnia kryterium, zaznaczając znakiem "X" jedno z pól:

**przedsiębiorstwa samodzielnego;**

**przedsiębiorstwa partnerskiego;**

**przedsiębiorstwa powiązanego.**

Stosownie do przepisów zawartych w załączniku I do rozporządzenia Komisji (UE) nr 651/2014 z dnia 17 czerwca 2014 r. uznającego niektóre rodzaje pomocy za zgodne z rynkiem wewnętrznym w zastosowaniu art. 107 i 108 Traktatu (Dz. Urz. UE L 187 z 26.06.2014, str. 1, z późn. zm.), właściwe określenie liczby zatrudnionych pracowników, rocznego

obrotu i całkowitego bilansu rocznego, co pozwala prawidłowo zakwalifikować dane przedsiębiorstwo jako mikro, małe, średnie lub przedsiębiorstwo nie zaliczane do żadnej z tych grup, **może nastąpić tylko po uprzednim ustaleniu czy obliczenia w tym zakresie powinny zostać dokonane jak dla przedsiębiorstwa samodzielnego, partnerskiego czy powiązanego**.

Informacje pomocne przy określaniu kategorii prowadzonego przedsiębiorstwa oraz powiązań w rozumieniu przepisów rozporządzenia Komisji (UE) nr 651/2014 z dnia 17 czerwca 2014 r. uznającego niektóre rodzaje pomocy za zgodne z rynkiem wewnętrznym w zastosowaniu art. 107 i 108 Traktatu (Dz. Urz. UE L 187 z 26.06.2014, str. 1, z późn. zm.), znajdują się w *Poradniku użytkowników dotyczącym definicji MŚP*, dostępnym pod adresem:

[http://publications.europa.eu/resource/cellar/79c0ce87-f4dc-11e6-8a35-01aa75ed71a1.0005.01/DOC\\_1](http://publications.europa.eu/resource/cellar/79c0ce87-f4dc-11e6-8a35-01aa75ed71a1.0005.01/DOC_1)

- **1. przedsiębiorstwo samodzielne -** oznacza każde przedsiębiorstwo, które nie jest zakwalifikowane jako przedsiębiorstwo partnerskie ani jako przedsiębiorstwo powiązane;
- **2. przedsiębiorstwo partnerskie -** oznacza wszystkie przedsiębiorstwa, które nie są zakwalifikowane jako przedsiębiorstwa powiązane w rozumieniu pkt 3 i które pozostają w następującym wzajemnym związku: przedsiębiorstwo działające na rynku wyższego szczebla, posiada samodzielnie lub wspólnie z jednym lub kilkoma przedsiębiorstwami powiązanymi w rozumieniu pkt 3, 25 % lub więcej kapitału lub praw głosu innego przedsiębiorstwa działającego na rynku niższego szczebla.

Przedsiębiorstwo można jednak zakwalifikować jako samodzielne i w związku z tym niemające żadnych przedsiębiorstw partnerskich, nawet jeśli niżej wymienieni inwestorzy osiągnęli lub przekroczyli pułap 25 %, pod warunkiem, że nie są oni powiązani, w rozumieniu pkt 3, indywidualnie ani wspólnie, z danym przedsiębiorstwem:

- a) publiczne korporacje inwestycyjne, spółki venture capital, osoby fizyczne lub grupy osób fizycznych prowadzące regularną działalność inwestycyjną w oparciu o venture capital, które inwestują w firmy nienotowane na giełdzie (tzw. "anioły biznesu"), pod warunkiem, że całkowita kwota inwestycji tych inwestorów w jedno przedsiębiorstwo nie przekroczy 1 250 000 EUR;
- b) uczelnie wyższe lub ośrodki badawcze nienastawione na zysk;
- c) inwestorzy instytucjonalni, w tym regionalne fundusze rozwoju;
- d) samorządy lokalne z rocznym budżetem poniżej 10 mln EUR oraz liczbą mieszkańców poniżej 5 000.
- **3. przedsiębiorstwo powiązane -** oznacza przedsiębiorstwo, które pozostaje w jednym z poniższych związków:
	- a) przedsiębiorstwo posiada większość praw głosu w innym przedsiębiorstwie z tytułu roli udziałowca lub członka;
	- b) przedsiębiorstwo ma prawo wyznaczyć lub odwołać większość członków organu administracyjnego, zarządzającego lub nadzorczego innego przedsiębiorstwa;
	- c) przedsiębiorstwo ma prawo wywierać dominujący wpływ na inne przedsiębiorstwo zgodnie z umową zawartą z tym przedsiębiorstwem lub postanowieniami w jego statucie lub umowie spółki;
	- d) przedsiębiorstwo będące udziałowcem lub członkiem innego przedsiębiorstwa kontroluje samodzielnie, zgodnie z umową z innymi udziałowcami lub członkami tego przedsiębiorstwa, większość praw głosu udziałowców lub członków w tym przedsiębiorstwie.

Zakłada się, że nie ma dominującego wpływu, jeżeli inwestorzy wymienieni w pkt 2 akapit drugi nie angażują się bezpośrednio lub pośrednio w zarządzanie danym przedsiębiorstwem, bez uszczerbku dla ich praw jako udziałowców. Przedsiębiorstwa, które pozostają w jednym ze związków opisanych w akapicie pierwszym z co najmniej jednym przedsiębiorstwem lub dowolnym z inwestorów wymienionych w pkt 2, również uznaje się za powiązane.

Przedsiębiorstwa pozostające w jednym z takich związków z osobą fizyczną lub grupą osób fizycznych działających wspólnie również uznaje się za przedsiębiorstwa powiązane, jeżeli prowadzą swoją działalność lub część działalności na tym samym właściwym rynku lub rynkach pokrewnych.

#### **V. Wnioskodawca uzupełnia oświadczenia dotyczące formy prawnej.**

V. OSWIADCZENIE DOTYCZĄCE FORMY PRAWNEJ WNIOSKODAWCY zgodnie z rozporządzeniem Rady Ministrów z dnia 5 stycznia 2017 r. w sprawie sprawozdań o udzielonej pomocy publicznej w rolnictwie lub rybołówstwie oraz informacji o nieudzieleniu takiej pomocy. (Dz.U. z 2017 r. poz.120, z późn. zm.) oraz rozporządzeniem Rady Ministrów z dnia 29 marca 2010 r. w sprawie zakresu informacji przedstawianych przez podmiot ubiegający się o pomoc inną niż pomoc de minimis lub pomoc de minimis w rolnictwie lub rybołówstwie (Dz. U. z 2010 r. Nr 53, poz. 312 z późn. zm.)

Wnioskodawca powinien złożyć oświadczenie dotyczące formy prawnej, zaznaczając znakiem "X" jedno z pól:

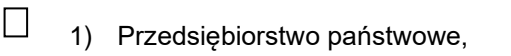

 $\Box$ П

 $\Box$ 

 $\perp$ 

 $\Box$ 

2) Jednoosobowa spółka Skarbu Państwa,

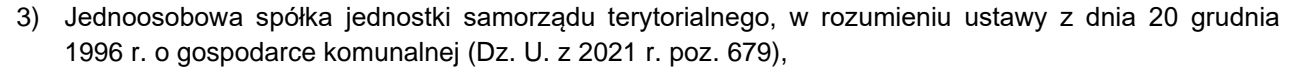

- 4) Spółka akcyjna albo spółka z o.o., w stosunku do których Skarb Państwa, jednostka samorządu terytorialnego, przedsiębiorstwo państwowe lub jednoosobowa spółka Skarbu Państwa są podmiotami, które posiadają uprawnienia takie jak przedsiębiorcy dominujący w rozumieniu ustawy z dnia 16 lutego 2007 r. o ochronie konkurencji i konsumentów (Dz. U. z 2023 r. poz. 1689 z późn. zm.),
- 5) Jednostka sektora finansów publicznych w rozumieniu ustawy z dnia 27 sierpnia 2009 r. o finansach publicznych (Dz. U. z 2023 r., poz. 1270 z póź.zm.),
	- 6) Wnioskodawca nienależący do kategorii określonych w pkt 1-5.

**Jeżeli, wskazane w pkt 1) – 5) kategorie nie odnoszą się do formy prawnej prowadzonego gospodarstwa/działalności, Wnioskodawca powinien zaznaczyć ostatnią pozycję pkt 6, wskazującą, iż Wnioskodawca nie należy do kategorii określonych w pkt 1- 5**.

VI. OŚWIADCZENIE DOTYCZACE OTRZYMANEJ POMOCY PRZEZNACZONEJ NA TE SAME KOSZTY KWALIFIKUJACE SIE DO OBJECIA POMOCA FINANSOWA, zgodnie z rozporzadzeniem Rady Ministrów z dnia 29 marca 2010 r. w sprawie zakresu informacji przedstawianych przez podmiot ubiegający się o pomoc inną niż pomoc de minimis lub pomoc de minimis w rolnictwie lub rybołówstwie (Dz.U. z 2010 r. Nr 53, poz. 312, z późn. zm.)

**1. Wnioskodawca uzupełnia oświadczenie dotyczące otrzymanej pomocy, przeznaczonej na te same koszty kwalifikujące się do objęcia pomocą finansową tj. czy w związku z poniesieniem kosztów zakupu kukurydzy niepoddanej procesowi suszenia nabytej od producenta rolnego będącego producentem kukurydzy, w celu dalszej jej odsprzedaży, oraz w związku z ograniczeniami na rynku rolnym spowodowanymi agresją Federacji Rosyjskiej wobec Ukrainy, które zagrażają utratą przez niego płynności**  finansowej otrzymał inną pomoc publiczną. Należy zaznaczyć znakiem "X" jedno z pól:

□ **otrzymałem/łam inną pomoc publiczną** (w przypadku oznaczenia należy wypełnić tabelę):

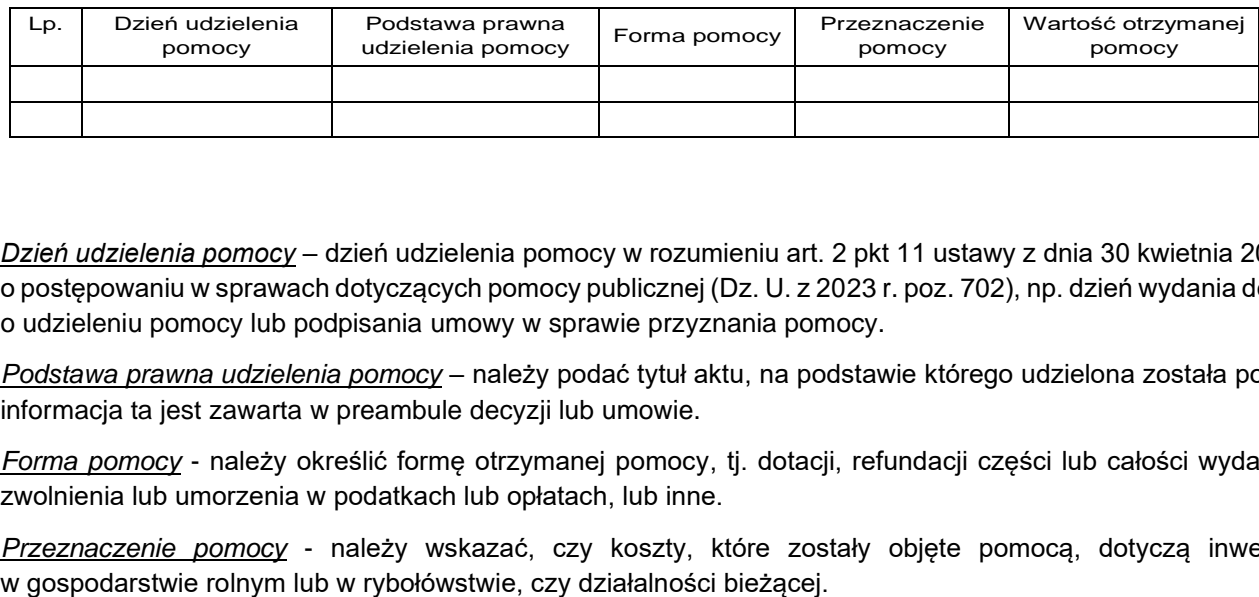

*Dzień udzielenia pomocy* – dzień udzielenia pomocy w rozumieniu art. 2 pkt 11 ustawy z dnia 30 kwietnia 2004 r. o postępowaniu w sprawach dotyczących pomocy publicznej (Dz. U. z 2023 r. poz. 702), np. dzień wydania decyzji o udzieleniu pomocy lub podpisania umowy w sprawie przyznania pomocy.

*Podstawa prawna udzielenia pomocy* – należy podać tytuł aktu, na podstawie którego udzielona została pomoc, informacja ta jest zawarta w preambule decyzji lub umowie.

*Forma pomocy* - należy określić formę otrzymanej pomocy, tj. dotacji, refundacji części lub całości wydatków, zwolnienia lub umorzenia w podatkach lub opłatach, lub inne.

*Przeznaczenie pomocy* - należy wskazać, czy koszty, które zostały objęte pomocą, dotyczą inwestycji

*Wartość otrzymanej pomocy* - należy podać wartość brutto (jako ekwiwalent dotacji brutto obliczony zgodnie z rozporządzeniem Rady Ministrów z dnia 11 sierpnia 2004 r. w sprawie szczegółowego sposobu obliczania wartości pomocy publicznej udzielanej w różnych formach (Dz. U. z 2018 r., poz. 461 t.j.) np. określoną w decyzji lub umowie.

#### **lub**

#### □ **nie otrzymałem/łam innej pomocy publicznej.**

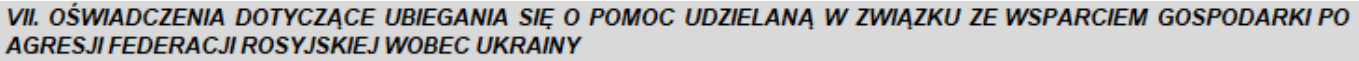

#### **Wnioskodawca wypełnia oświadczenia dotyczące ubiegania się o pomoc udzielaną w związku ze wsparciem gospodarki po agresji Federacji Rosyjskiej wobec Ukrainy**

Wnioskodawca, wpisując znak "X" w odpowiednim miejscu, oświadcza, czy nie otrzymał, bądź czy otrzymał inną pomoc w ramach przepisów wydanych na podstawie Komunikatu Komisji Tymczasowe kryzysowe i przejściowe ramy środków pomocy państwa w celu wsparcia gospodarki po agresji Rosji wobec Ukrainy (Dz. U. UE. C. z 2023 r. Nr 101 z 17.03.2023, str. 3-46):

#### VII. OŚWIADCZENIA DOTYCZĄCE UBIEGANIA SIĘ O POMOC UDZIELANĄ W ZWIĄZKU ZE WSPARCIEM GOSPODARKI PO **AGRESJI FEDERACJI ROSYJSKIEJ WOBEC UKRAINY**

W związku z ubieganiem się o pomoc oświadczam, że będąc podmiotem prowadzącym działalność w zakresie skupu zbóż lub obrotu zbożami, nabyłem od producenta rolnego bedacego producentem kukurydzy, kukurydze niepoddana procesowi suszenia i poniosłem dodatkowe koszty w wyniku braku stabilizacji na rynku kukurydzy spowodowanej agresją Federacji Rosyjskiej wobec Ukrainy jak również, że w ramach przepisów wydanych na podstawie Komunikatu Komisji Tymczasowe kryzysowe i przejściowe ramy środków pomocy państwa w celu wsparcia gospodarki po agresji Rosji wobec Ukrainy (Dz. U. UE. C. z 2023 r. Nr 101 z 17.03.2023, str. 3-46)<sup>1)</sup>:

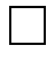

nie otrzymałem innej pomocy w ramach przepisów wydanych na podstawie Komunikatu Komisji Tymczasowe kryzysowe i przejściowe ramy środków pomocy państwa w celu wsparcia gospodarki po agresji Rosji wobec Ukrainy (Dz. U. UE. C. z 2023 r. Nr 101 z 17.03.2023, str. 3-46)

otrzymałem inna pomoc w ramach przepisów wydanych na podstawie Komunikatu Komisji Tymczasowe kryzysowe i przejściowe ramy środków pomocy państwa w celu wsparcia gospodarki po agresji Rosji wobec Ukrainy (Dz. U. UE. C. z 2023 r. Nr 101 z 17.03.2023, str. 3-46) w wysokości nie przekraczającej sumy 2 mln EURO w związku z prowadzeniem działalności w innych sektorach.

#### **Jednocześnie w punkcie tym Wnioskodawca oświadcza poniższe:**

nie jestem przedsiębiorstwem objętym sankcjami przyjętymi przez UE, w tym między innymi:

- a) osoba, podmiotem lub organem wyraźnie wymienionym w aktach prawnych nakładających te sankcje;
- b) przedsiebiorstwem bedacym własnościa osób, podmiotów lub organów, w które wymierzone sa sankcje przyjete przez UE, lub kontrolowanych przez takie osoby, podmioty lub organy; ani
- c) przedsiębiorstwem prowadzącym działalność w sektorach przemysłu, w które wymierzone są sankcje przyjęte przez UE, o ile pomoc ta utrudniałaby osiągnięcie celów odpowiednich sankcji.

#### **co potwierdzi złożony przez Wnioskodawcę podpis pod wnioskiem o udzieleniem pomocy.**

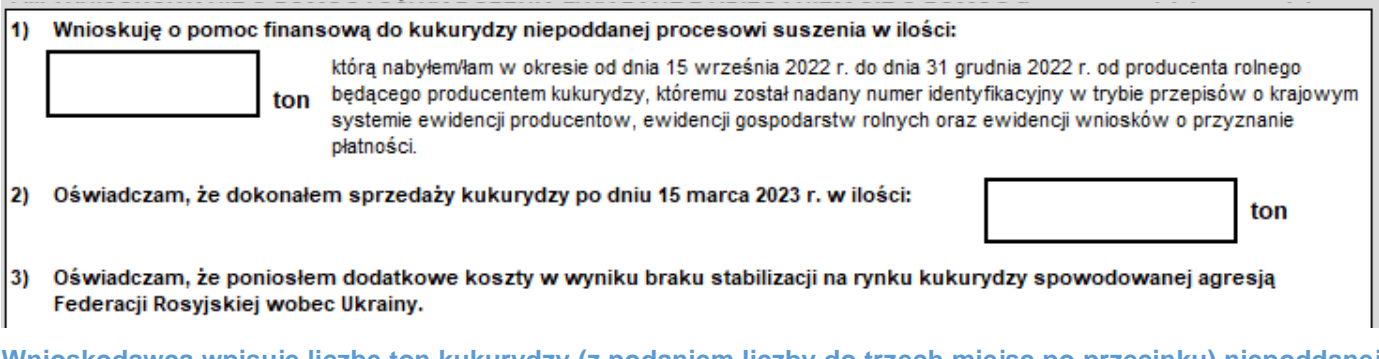

**Wnioskodawca wpisuje liczbę ton kukurydzy (z podaniem liczby do trzech miejsc po przecinku) niepoddanej procesowi suszenia, do których wnioskuje o pomoc. Liczba ta jest wynikiem zsumowanych danych z załączonych do wniosku dokumentów faktur VAT (dotyczących zakupu kukurydzy niepoddanej procesowi suszenia).**

**W punkcie tym wnioskodawca oświadcza, że dokonał sprzedaży kukurydzy (suchej) po dniu 15 marca 2023 r i wpisuje liczbę ton (z podaniem liczby do trzech miejsc po przecinku) na podstawie załączonych faktur dot. sprzedaży kukurydzy.**

**W sekcji tej wnioskodawca dodatkowo oświadcza, że poniósł dodatkowe koszty w wyniku braku stabilizacji na rynku kukurydzy spowodowanej agresją Federacji Rosyjskiej wobec Ukrainy.**

#### **Ponadto wnioskodawca przyjmuje do wiadomości, że:**

- a) wysokość pomocy, ustala się jako iloczyn stawki pomocy i liczby ton mokrej kukurydzy nabytej od dnia 15 września 2022 r. do dnia 31 grudnia 2022 r., która nie może być większa od iloczynu liczby ton kukurydzy sprzedanej po dniu 15 marca 2023 r. i współczynnika 1,25, co wynika z przepisów § 13zzc ust. 7 rozporządzenia Rady Ministrów z dnia 27 stycznia 2015 r. w sprawie szczegółowego zakresu i sposobów realizacji niektórych zadań Agencji Restrukturyzacji i Modernizacji Rolnictwa (Dz.U. poz. 187, z późn. zm.);
- b) w przypadku gdy ze złożonych wniosków, będzie wynikać, że zapotrzebowanie na pomoc wynikające ze złożonych wniosków, przekracza łącznie kwotę 240 mln zł, do obliczenia wysokości tej pomocy będzie zastosowany współczynnik korygujący. Współczynnik korygujący stanowi iloraz kwoty 240 mln zł i kwoty równej zapotrzebowaniu na tę pomoc wynikającemu ze złożonych wniosków oraz jest ustalany z dokładnością do dwóch miejsc po przecinku - § 13zzc ust. 9 rozporządzenia Rady Ministrów z dnia 27 stycznia 2015 r. w sprawie szczegółowego zakresu i sposobów realizacji niektórych zadań Agencji Restrukturyzacji i Modernizacji Rolnictwa (Dz.U. poz. 187, z późn. zm.).

#### **Wprowadzone do formularza dane dotyczące ilości zakupionej i sprzedanej kukurydzy wnioskodawca potwierdza złożonym podpisem pod wnioskiem o udzieleniem pomocy.**

#### **IX. Załączniki – Wnioskodawca wpisuje liczbę załączników, które załącza do wniosku.**

#### IX. 7AI ACZNIKI<sup>1)</sup>

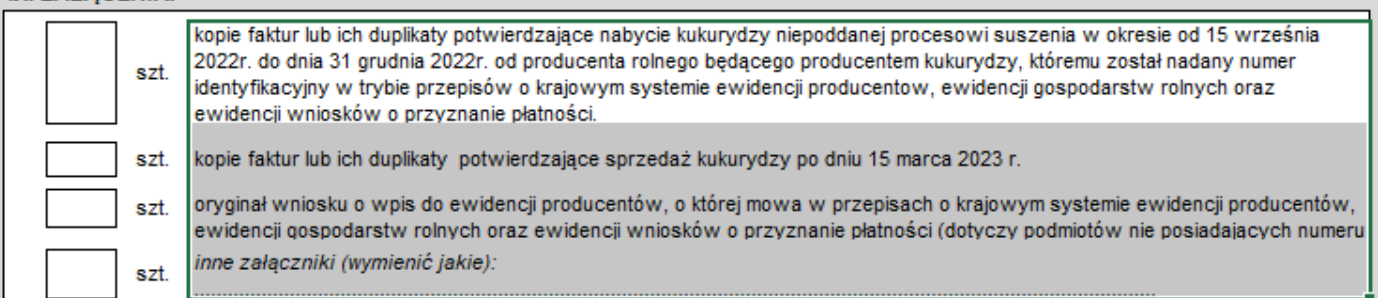

W przypadku jeżeli wnioskodawca ustanowił pełnomocnika, a pełnomocnictwo nie zostało odnotowane w Ewidencji Producentów prowadzonej przez ARiMR, do wniosku należy dołączyć upoważnienie.

#### **Uwaga:**

*Jeżeli dokumenty składane są w języku obcym, wówczas należy dołączyć tłumaczenie dokonane przez tłumacza przysięgłego w oryginale. Zgodnie z art. 4 i 5 ustawy z dnia 7 października 1999 r. o języku polskim (Dz. U. z 2021 r. poz. 672) - dokumenty przedkładane organom RP powinny być sporządzane w języku polskim.*

*Na wszystkich sporządzonych tłumaczeniach, które wydaje tłumacz przysięgły należy stwierdzić, czy sporządzono je z oryginału, czy też z odpisu oraz czy tłumaczenie lub odpis był poświadczony i przez kogo, zgodnie z art. 18 ust. 2 ustawy z dnia 25 listopada 2004 r. o zawodzie tłumacza przysięgłego (Dz. U. z 2019 r. poz. 1326).*

- **X. Wnioskodawca zapoznaje się z treścią pozostałych oświadczeń i zgód niezbędnych do udzielenia pomocy.**
- **XI. Wnioskodawca zapoznaje się z treścią zobowiązań dotyczących udzielenia pomocy.**

#### Następnie składa pod wnioskiem **czytelny podpis i uzupełnia datę jego wypełnienia.**

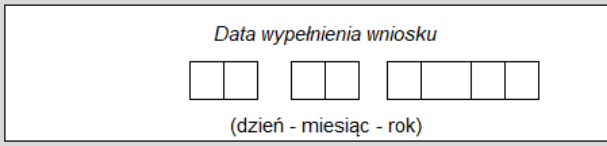

1.

 $\overline{2}$ 

Czytelny podpis Wnioskodawcy lub osoby (osób) upoważnionej (upoważnionych) do reprezentowania Wnioskodawcy

## **XII. Informacje dla wnioskodawcy dotyczące przetwarzania danych osobowych w związku z ubieganiem się o pomoc finansową.**

Należy zapoznać się z treścią znajdującą się w sekcji XII. wniosku.

### **XIII. Wnioskodawca uzupełnia zgody dotyczące przetwarzania danych osobowych w związku z ubieganiem się o pomoc.**

XIII. ZGODA WNIOSKODAWCY NA PRZETWARZANIE DANYCH OSOBOWYCH (dotyczy osób fizycznych) - właściwe zaznaczyć znakiem X

Wyrażam zgodę na przetwarzanie przez Agencję Restrukturyzacji i Modernizacji Rolnictwa z siedzibą w Warszawie, Al. Jana Pawła II nr 70, 00-175 Warszawa (adres do korespondencji: ul. Poleczki 33, 02-822 Warszawa), jako Administratora danych, moich danych osobowych podanych w zakresie szerszym, niż jest to wymagane na podstawie przepisów powszechnie obowiązującego prawa, oznaczonych w formularzu "Wniosku o udzielenie pomocy finansowej dla podmiotu prowadzącego działalność w zakresie skupu zbóż lub obrotu zbożami do zakupionej kukurydzy niepoddanej procesowi suszenia, w ramach zadania określonego w § 13zzc rozporządzenia Rady Ministrów z dnia 27 stycznia 2015 r. w sprawie szczegółowego zakresu i sposobów realizacji niektórych zadań Agencji Restrukturyzacji i Modernizacji Rolnictwa (Dz. U. poz.187, z późn.zm.), jako "dane nieobowiązkowe", w celu ułatwienia i przyśpieszenia kontaktu ze mną w sprawach dotyczących przyznania pomocy.

Wyrażam zgodę na przetwarzanie przez Agencję Restrukturyzacji i Modernizacji Rolnictwa z siedzibą w Warszawie, Al. Jana Pawła II nr 70, 00-175 Warszawa (adres do korespondencji: ul. Poleczki 33, 02-822 Warszawa), jako Administratora danych, moich danych osobowych podanych w zakresie szerszym, niż jest to wymagane na podstawie przepisów powszechnie obowiązującego prawa, oznaczonych w formularzu "Wniosku o udzielenie pomocy finansowej dla podmiotu prowadzącego działalność w zakresie skupu zbóż lub obrotu zbożami do zakupionej kukurydzy niepoddanej procesowi suszenia" w ramach zadania określonego w § 13zzc rozporządzenia Rady Ministrów z dnia 27 stycznia 2015 r. w sprawie szczegółowego zakresu i sposobów realizacji niektórych zadań Agencji Restrukturyzacji i Modernizacji Rolnictwa (Dz. U. poz.187, z późn.zm.), jako "dane nieobowiązkowe", w celu otrzymywania / kierowania do mnie treści informacyjnych lub promocyjnych o działaniach realizowanych przez Agencję, za pośrednictwem SMS/MMS na podany przeze mnie numer telefonu.

Podanie ww. danych jest dobrowolne a ich niepodanie nie wpływa na proces przyjęcia i rozpatrzenia "Wniosku o udzielenie pomocy finansowej dla podmiotu prowadzącego działalność w zakresie skupu zbóż lub obrotu zbożami do zakupionej kukurydzy niepoddanej procesowi suszenia" w ramach zadania określonego w § 13zzc rozporządzenia Rady Ministrów z dnia 27 stycznia 2015 r. w sprawie szczegółowego zakresu i sposobów realizacji niektórych zadań Agencji Restrukturyzacji i Modernizacji Rolnictwa (Dz. U. poz.187, z późn.zm.). Niepodanie tych danych uniemożliwi jedynie realizację celów wskazanych w treści powyższych zgód. Każdą ze zgód można wycofać w dowolnym momencie, poprzez przesłanie "oświadczenia o wycofaniu zgody" na adres korespondencyjny Administratora danych, z dopiskiem "Ochrona danych osobowych" lub na adres e-mail: iod@arimr.gov.pl. Wycofanie każdej ze zgód nie wpływa na zgodność z prawem przetwarzania, którego dokonano na podstawie zgody przed jej wycofaniem.

Po zapoznaniu się i uzupełnieniu pól znakiem "X" należy uzupełnić datę oraz złożyć czytelny podpis.

#### **XIV. Wnioskodawca zapoznaje się z oświadczeniem znajdującym się w sekcji XII. Wniosku.**

#### XIV. OŚWIADCZENIE WOBEC ARIMR O WYPEŁNIENIU OBOWIAZKU INFORMACYJNEGO WOBEC INNYCH OSÓB FIZYCZNYCH

- $\overline{1}$ Przyjmuję do wiadomości, iż ARiMR staje się Administratorem danych osobowych osób fizycznych, pozyskanych od Wnioskodawcy, które to dane osobowe Wnioskodawca bezpośrednio lub pośrednio pozyskał w celu udzielenia pomocy finansowej dla podmiotu prowadzącego działalność w zakresie skupu zbóż lub obrotu zbożami do zakupionej kukurydzy niepoddanej procesowi suszenia tj."mokrej kukurydzy" i który poniósł dodatkowe koszty w wyniku braku stabilizacji na rynku kukurydzy spowodowanej agresją Federacji Rosyjskiej wobec Ukrainy, o której mowa w § 13zzc rozporządzenia Rady Ministrów z dnia 27 stycznia 2015 r. w sprawie szczegółowego zakresu i sposobów realizacji niektórych zadań Agencji Restrukturyzacji i Modernizacji Rolnictwa (Dz.U. poz. 187, z późn. zm.).
- Oświadczam, że dane osobowe, o których mowa w pkt 1 przetwarzam zgodnie z obowiązującymi w tym zakresie regulacjami prawnymi i jestem  $\overline{2}$ uprawniony do ich przekazania ARiMR oraz uczyniłem zadość wszelkim obowiązkom związanym z ich przekazaniem, a w szczególności poinformowałem osoby, których dane przekazuję, o fakcie i celu ich przekazania.
- 3. Oświadczam, iż poinformowałem wszystkie osoby fizyczne, o których mowa w pkt 1 o treści klauzuli stanowiącej Załącznik do Oświadczenia wobec ARiMR o wypełnieniu obowiązku informacyjnego wobec innych osób fizycznych.
- 4. Zobowiązuję się poinformować osoby, których dane osobowe będę przekazywał do ARiMR w celu udzielenia pomocy finansowej dla podmiotu prowadzącego działalność w zakresie skupu zbóż lub obrotu zbożami do zakupionej kukurydzy niepoddanej procesowi suszenia tj."mokrej kukurydzy" który poniósł dodatkowe koszty w wyniku braku stabilizacji na rynku kukurydzy spowodowanej agresją Federacji Rosyjskiej wobec Ukrainy, o treści klauzuli, stanowiącej Załącznik do Oświadczenia wobec ARiMR o wypełnieniu obowiązku informacyjnego wobec innych osób fizycznych.

#### **Po zapoznaniu się należy uzupełnić datę oraz złożyć czytelny podpis.**